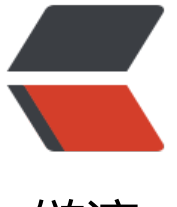

链滴

## Spring Boot [的属](https://ld246.com)性加载顺序

作者: mubai

- 原文链接:https://ld246.com/article/1500342913471
- 来源网站:[链滴](https://ld246.com/member/mubai)
- 许可协议:[署名-相同方式共享 4.0 国际 \(CC BY-SA 4.0\)](https://ld246.com/article/1500342913471)

1. 在命令行中传入参数。

2. SPRING\_APPLICATION\_JSON 中的属性。SPRING\_APPLICATION\_JSON 是以 JSON 格式配置 系统环境变量中的内容。

3. java:comp/env 中的 JNDI 属性。

4. Java 的系统属性, 可以通过 System.getProperties() 获得的内容。

5. 操作系统的环境变量。

6. 通过 random.\* 配置的随机属性。

7. 位于当前应用 jar 包之外,针对不同 {profile} 环境的配置文件内容,例如 application-{profile}.pr perties 或是 YAML 定义的配置文件。

8. 位于当前应用 jar 包之内, 针对不同 {profile} 环境的配置文件内容, 例如 application-{profile}.pr perties 或是 YAML 定义的配置文件。

9. 位于当前应用 jar 包之外的 application.properties 和 YAML 配置内容。

10. 位于当前应用 jar 包之内的 application.properties 和 YAML 配置内容。

11. 在 @Configuration 注解修改的类中,通过 @PropertySource 注解定义的属性。

12. 应用默认属性,使用 SpringApplication.setDefaultProperties 定义的内容。

来源:《Spring Cloud 微服务实战》